# **Väline kõvaketas vali vastavalt enda [vajadustele](https://www.am.ee/node/6568)**

6 years tagasi Autor: [AM](https://www.am.ee/user/1)

#### *(Sisuturundus)*

Olukord, kus su arvuti äkitselt loobub koostööst sinuga pole sugugi meeldiv. Kõik vajalikud dokumendid, pooleliolevad tööd, alati meelt lahutavad muusikapalad või filmid ning kõik need värvikad fotod olulistest sündmustest - hetkega läinud! Kõigest sellest ilma jäämisest tekkiv kurbus - võib-olla oled sa selle tundega tuttav?

Et ennast mitte leida järjekordselt sellisest situatsioonist, on igati mõttekas endale soetada [varukoopiate](https://kaup24.ee/et/arvutid-ja-it--tehnika/andmekandjad/vlised-kvakettad) tegemiseks väline kõvaketas. Endale tähtsate andmete varundamine paralleelselt arvutis, kui ka välisel kõvakettal, aitab vältida meelehärmi "õhku lendavatest" andmetest.

## **Milleks kasutada välist kõvaketast?**

Andmete salvestamisel välisel kõvakettal on põhiliselt kolm eesmärki. Esiteks varundamine. See tähendab, et aeg-ajalt teed enda olulistest failidest koopiad välisele kõvakettale.

Tegelikult jätkub välisel kõvakettal ruumi, et kanda sinna mitmed varukoopiad kogu oma arvutis olevast. See siis hõlmab lisaks dokumendifailidele ja meelelahutusele ka kõiki olemasolevaid programme. Sellised võimalused teevad vanast arvutist uude arvutisse enda andmete liigutamise väga lihtsaks.

Teiseks pakub väline kõvaketas võimalust transportida eriliselt suuri faile mugavalt ning lihtsalt ühest arvutist teise. Soovid jagada oma mahukat pildi- ning filmiklippide kogu äsja väisatud üritusest? Väline kõvaketas muudab selle ülilihtsaks.

Kolmas võimalus on hetkel kasutuses oleva arvuti kettaruumi suurendamine.

### **Kui suur väline kõvaketas valida kodukasutusse?**

Suuruse all saame rääkida mahust ning füüsilisest suurusest.

Mahu suurus oleneb sellest, mida sa välisele kõvakettale salvestada soovid. Kas arvuti kõvaketta kogu sisu või ainult teatud faile. Mahu suurus välisel kõvakettal tavaliselt antakse terabaitides, mille lühendiks on TB. Aga on ka variante, kus maht on välja toodud hoopis gigabaitides ehk kasutusel on lühend GB. Kuidas siis neid omavahel võrrelda? Umbkaudu võid meelde jätta, et 1 TB võrdub 1000 GB. Selline võrdlus aitab sul võrrelda nii mahtu, kui ka välja arvutada hinda ühe gigabaidi kohta. Enamlevinud väliste mäluseadmete mahutavused on 256GB, 512GB ja 1-4TB.

Väiksemast 256GB mahuga kõvakettast piisab enamasti kodu arvuti sisu kopeerimiseks, kui arvutis ei ole oluliselt filme ega muid mahukaid faile.

Mõeldes tulevikule on praktiline valik võimalikult mahukas ketas – 1TB või 2TB või suuremgi. Sellisele kettale saab teha mitmeid varukoopiaid oma arvuti erinevatest ajahetkedest.

[Toshiba](https://kaup24.ee/et/arvutid-ja-it--tehnika/andmekandjad/vlised-kvakettad/vline-kvaketas-toshiba-canvio-basics-3-tb?id=445012) Canvio väline kõvaketas mahuga 3TB on kodukasutajatele igati hea valik.

Välise kõvaketta füüsiline suurus on oluline, kui soovid kõvaketast palju endaga kaasas kanda. Reisil olles pilte salvestada või hoopiski linnade vahel liigeldes aega kasulikult ära kasutades tööd tehes.. Sellistes olukordades sobib hästi kuni 2.5 tolline kõvaketas.

## **Mis on HDD või SSD?**

Kui oled välise [kõvaketta](https://et.wikipedia.org/wiki/K%C3%B5vaketas) otsinguil, siis kindlasti oled märganud, et kõvaketta tüüpidena tuuakse ära lühendid HDD ja SSD.

HDD tuleneb inglise keelsest lühendist hard disk drive ja SSD on solid state drive. Kõige olulisem, mida pead teadma, on see, et HDD tüüpi väline kõvaketas sisaldab endas mehhaanilisi osi. Seega on raputamine ja põrutamine suurimad HDD ohud, sest mõni liikuv osa võib korpuses viga saada. SSD-l puuduvad mehaanilised osad ja on nii transpordikindlam.

HDD-ga kõvakettad on soodsamad, ent taluvad vähem temperatuurikõikumisi, kui on tihti vaja soojast ruumist välja külma kätte minna. Näiteks seljakotimatkal talvises kliimas ketast kaasas kandes ei ole HDD parim valik ja need temperatuurikõikumised lühendavad ketta eluiga.

SSD kirjutab ja loeb andmeid kiiremini. Miinusena võib välja tuua, et nad maksavad gigabaidi kohta rohkem ja kokkuvõttes mahutavad vähem kui sama hinnaga HDDd.

# **Välise kõvaketta andmete edastamise kiirus**

Andmete edastamiseks on arvuti ja kõvaketas omavahel vaja ühendada ja tavaliselt toimub see ühendades kaks seadet juhtme abil USBpordi kaudu. Nii ei ole sa sõltuvuses stabiilsest ja kiirest internetiühendusest, mida reisil tõenäoliselt igal pool ei ole.

Andmete edastamise kiirus on välja toodud lühendi USB juures numbrina, näiteks 2.0 või 3.0. Mida suurem see number on, seda kiiremini andmeid liigutatakse. Kuna välise kõvaketta kasutusaeg võiks olla ikka mitu aastat, siis on soovitus vaadata hetkel saada olevatest numbritest kõige suuremat.

Kasulik on üle vaadata oma arvuti selle pilguga, et kas ja milliseid ühendusi ta konkreetse välise kõvakettaga toetab. Nii operatsioonisüsteemi, kui ka juhtmed-WiFi ühenduse mõttes.

Väline kõvaketas muudab failide jagamise, kas siis sõprade ja kolleegide või hoopiski erinevate arvutite vahel mugavamaks. Samuti on see hea ja usaldusväärne abiline varundamaks oma väärtuslikke dokumente ning andmeid. Ära jäta oma elamusi ja andmeid juhuse hooleks hoiusta neid turvaliselt.

[Kaup24.ee](https://kaup24.ee) - säästa aega ja raha!

- [Uudised](https://www.am.ee/IT-uudised)
- **[Sisuturundus](https://www.am.ee/taxonomy/term/70)**

Pilt

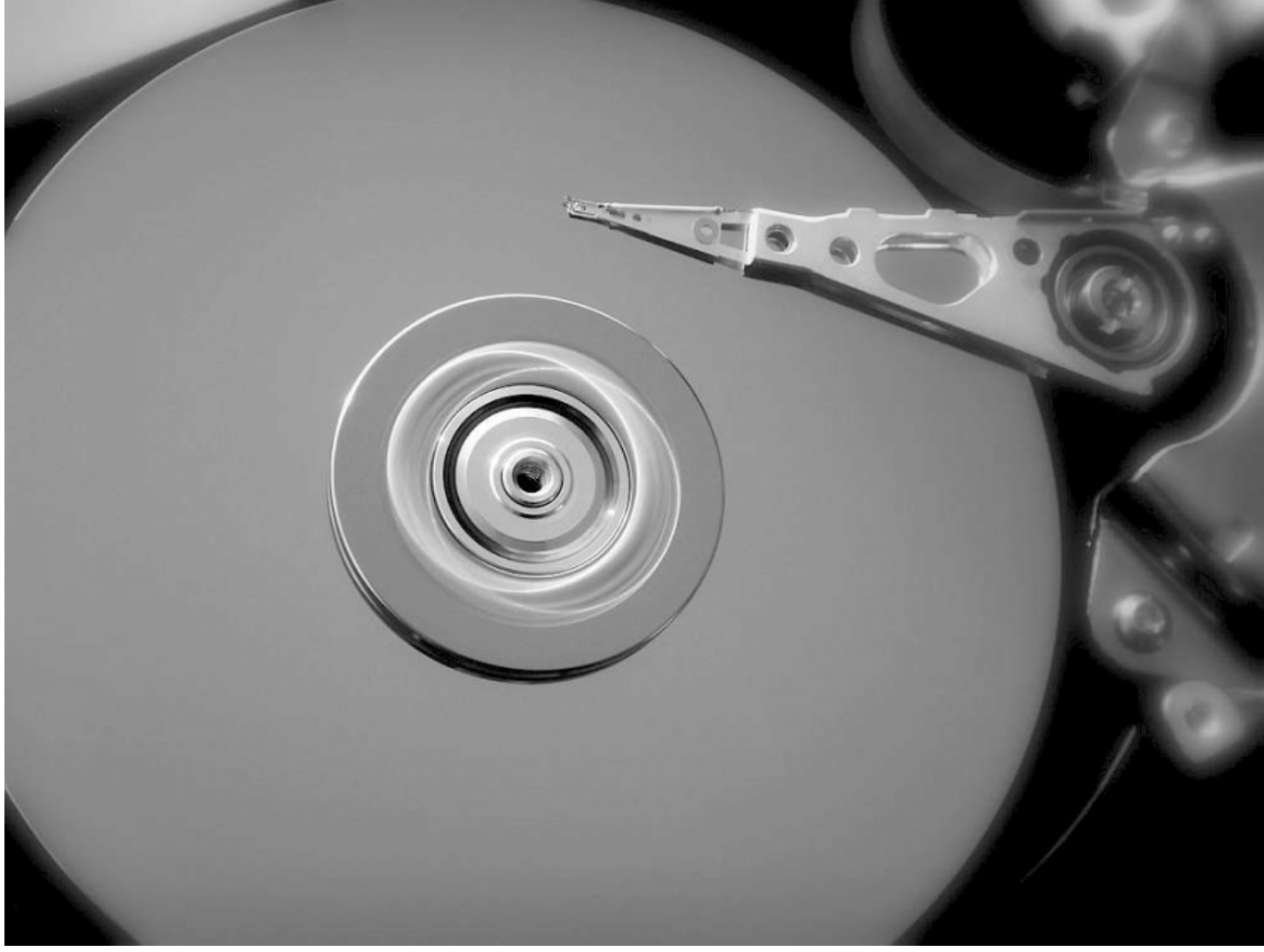